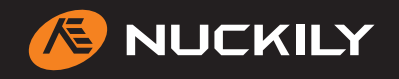

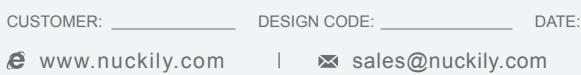

## **KT01 Cycling Cap**

Please note that NUCKILY logo will appear on both side panels. NUCKILY logo can be removed with update quotation.

DESIGN CODE:

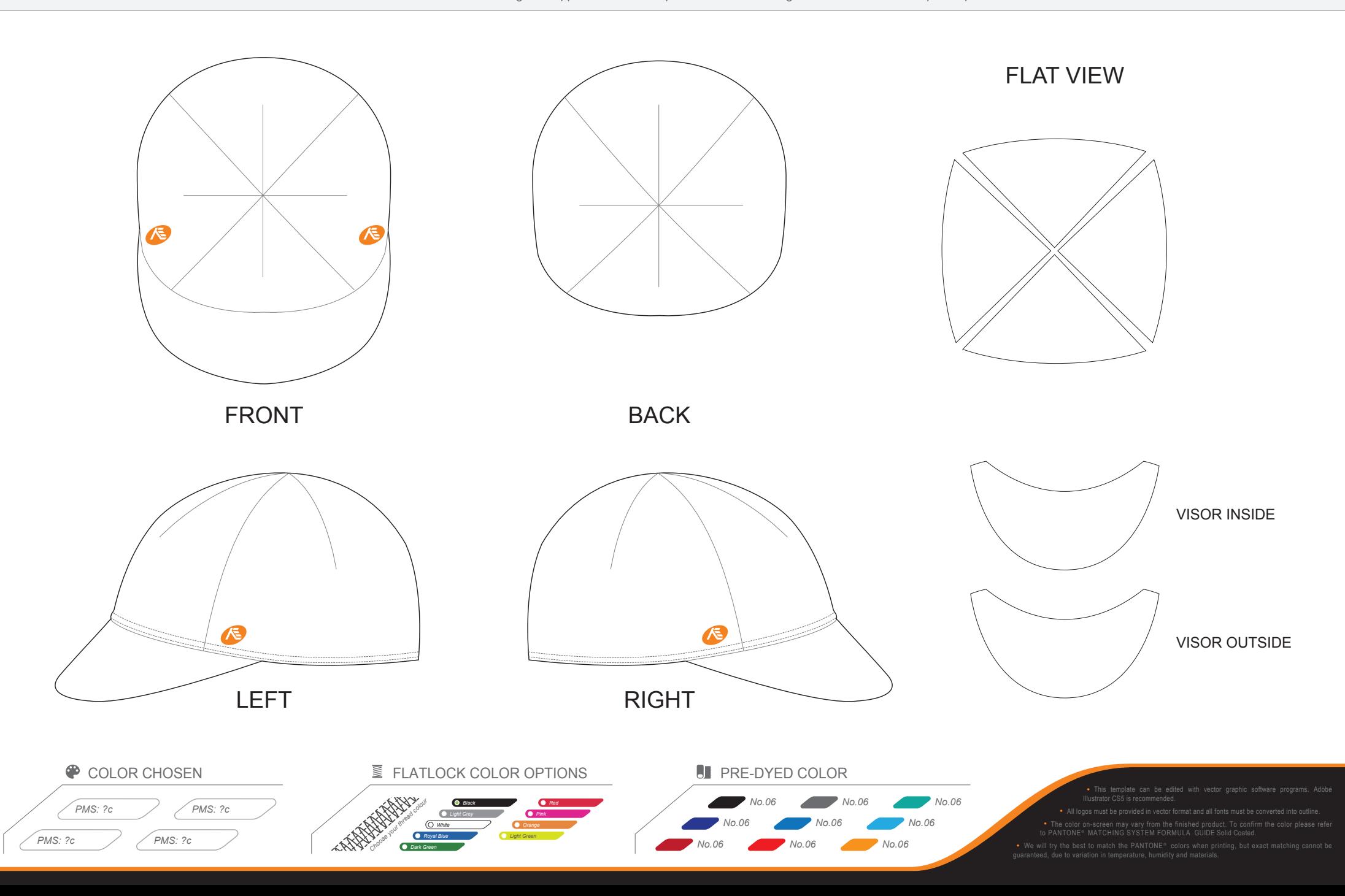

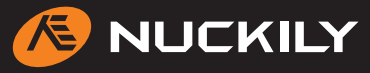

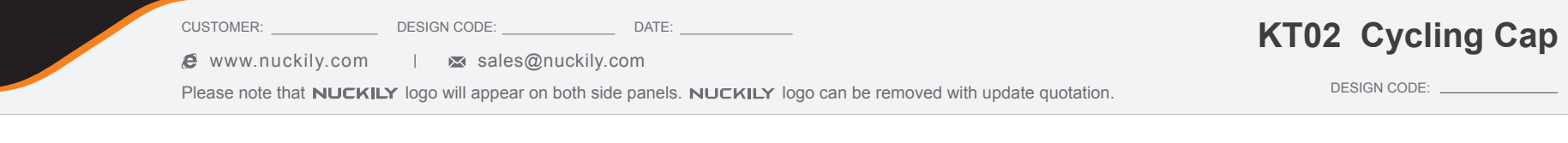

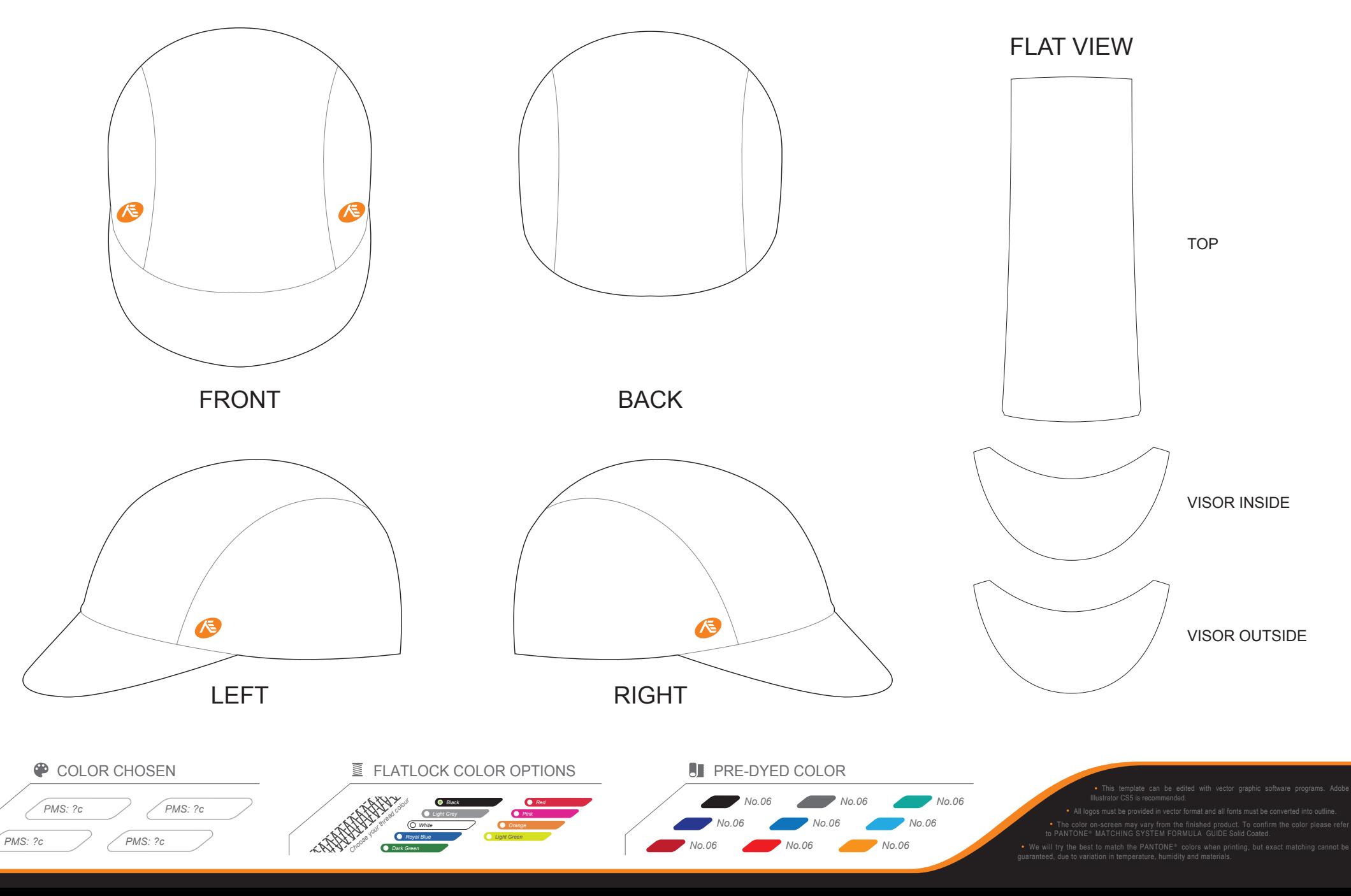